平成 28年6月 28日

## 監査報告

一般社団法人 可視化情報学会

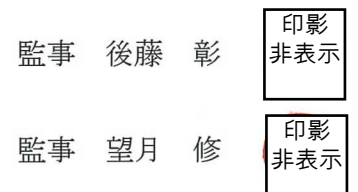

第27期事業年度の事業報告、計算書類、これらの附属明細書、公益目的支出計画 実施報告書その他理事の職務執行の監査について、次のとおり報告します。

 $\sim$   $\sim$ 

1 監査の方法及びその内容

監事間の協議により、監査方針を定めた上で、監事後藤 彰 と 監事望月 修は 調査を行い、その結果を監事間で協議して、実施しました。

具体的には、理事会その他の重要な会議に出席し、会計帳簿、会計書類、重要な決裁 文書及び報告書を閲覧し、当法人の理事等から、職務の執行状況等について定期的に 報告を受け、また、随時説明を求めました。

2 監査の結果

(1) 事業報告及びその附属明細書は法令及び定款に従い当法人の状況を正しく表示 しています。

(2) 理事の職務の遂行に関し、不正の行為又は法令若しくは定款に違反する重大な事実 はありません。

(3) 当法人の業務の適正を確保するために必要な体制の整備等についての理事会の 決議の内容は相当です。

(4) 計算書類とその附属明細書は当法人の財産及び損益の状況を全ての重要な点に おいて適正に表示しています。

(5) 公益目的支出計画実施報告書は法令及び定款に従い、当法人の公益目的支出 計画の実施状況を正しく表示しています。

3 追記情報

なし。

以上